### REMATRÍCULA aluno maior de 18 anos

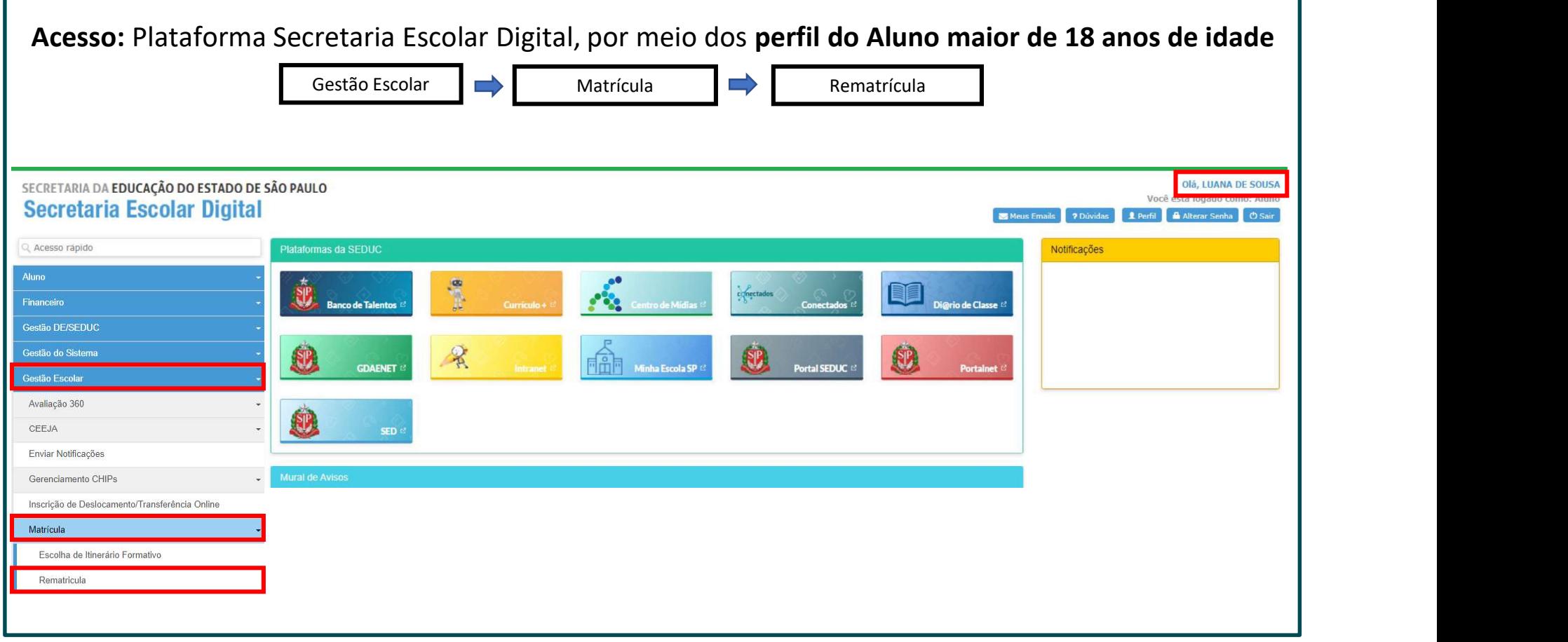

### ADICIONAR INTERESSE DE REMATRÍCULA

Clique no ícone "+" referente ao aluno para o qual quer incluir a rematrícula.

#### **Rematricula**

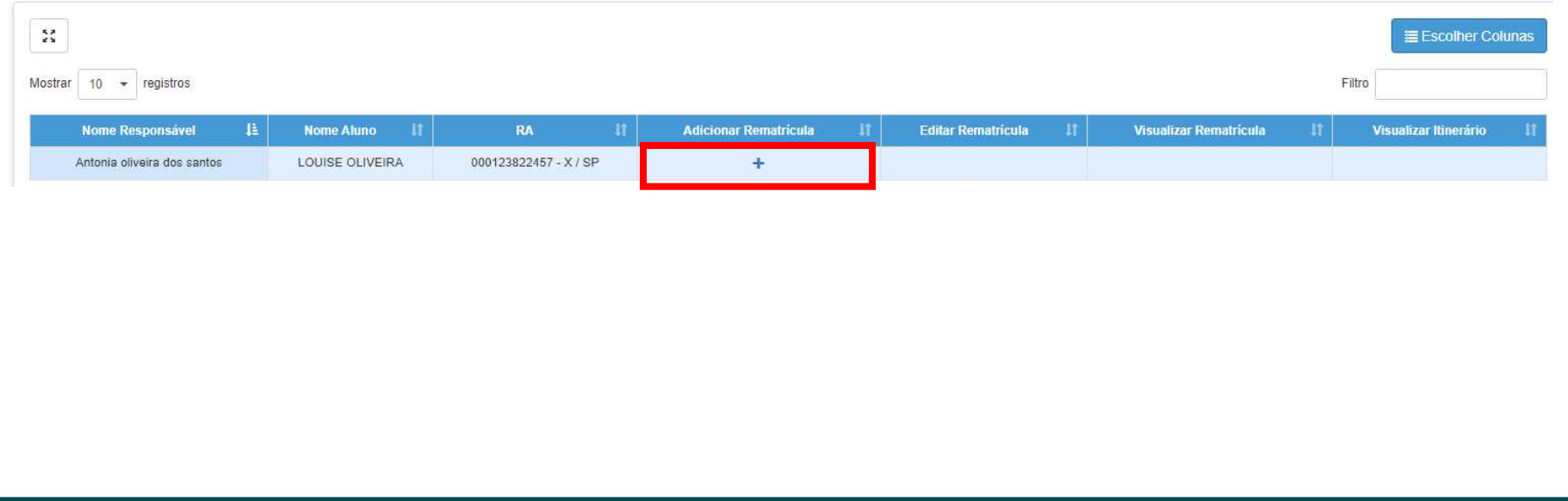

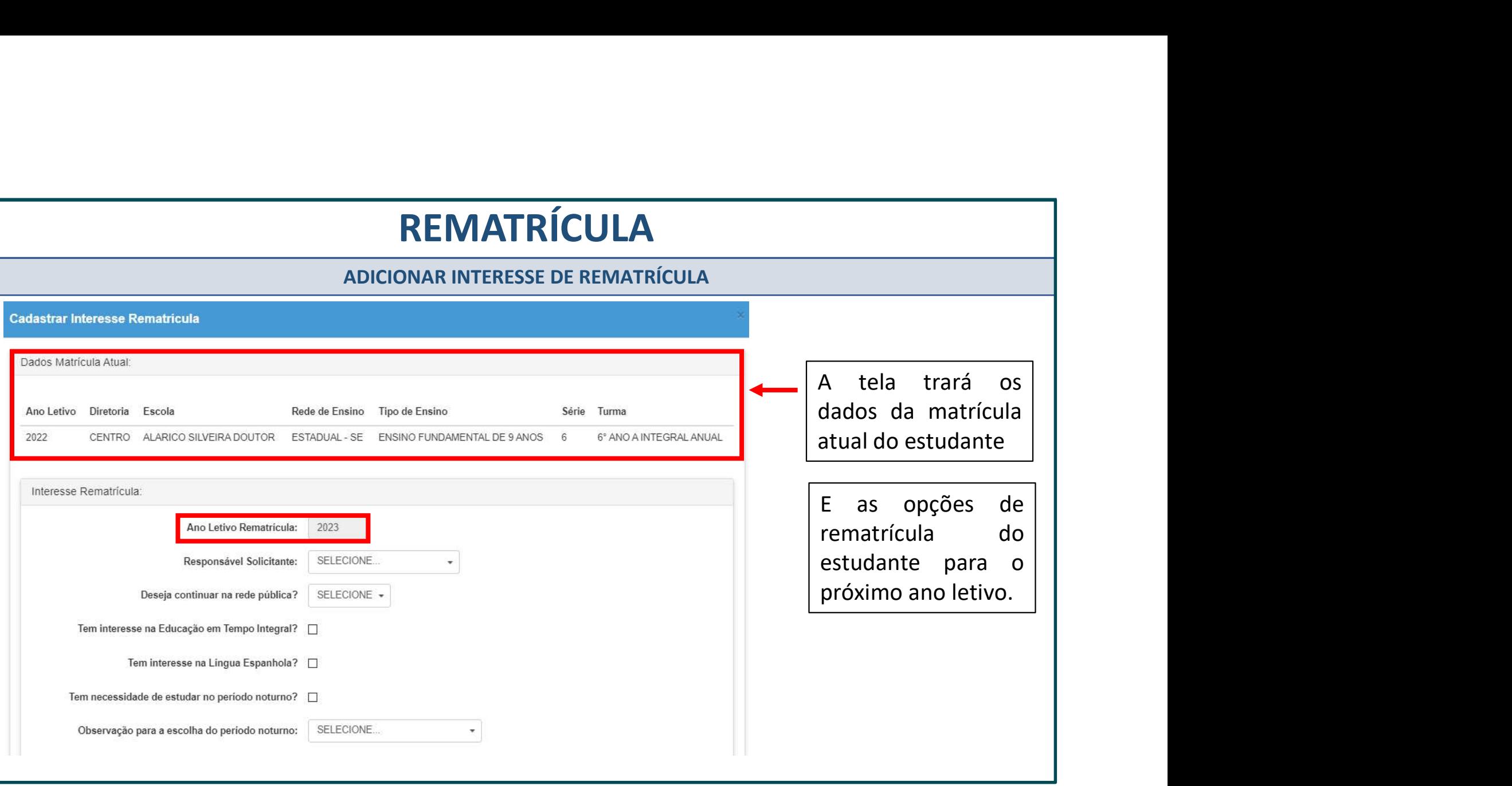

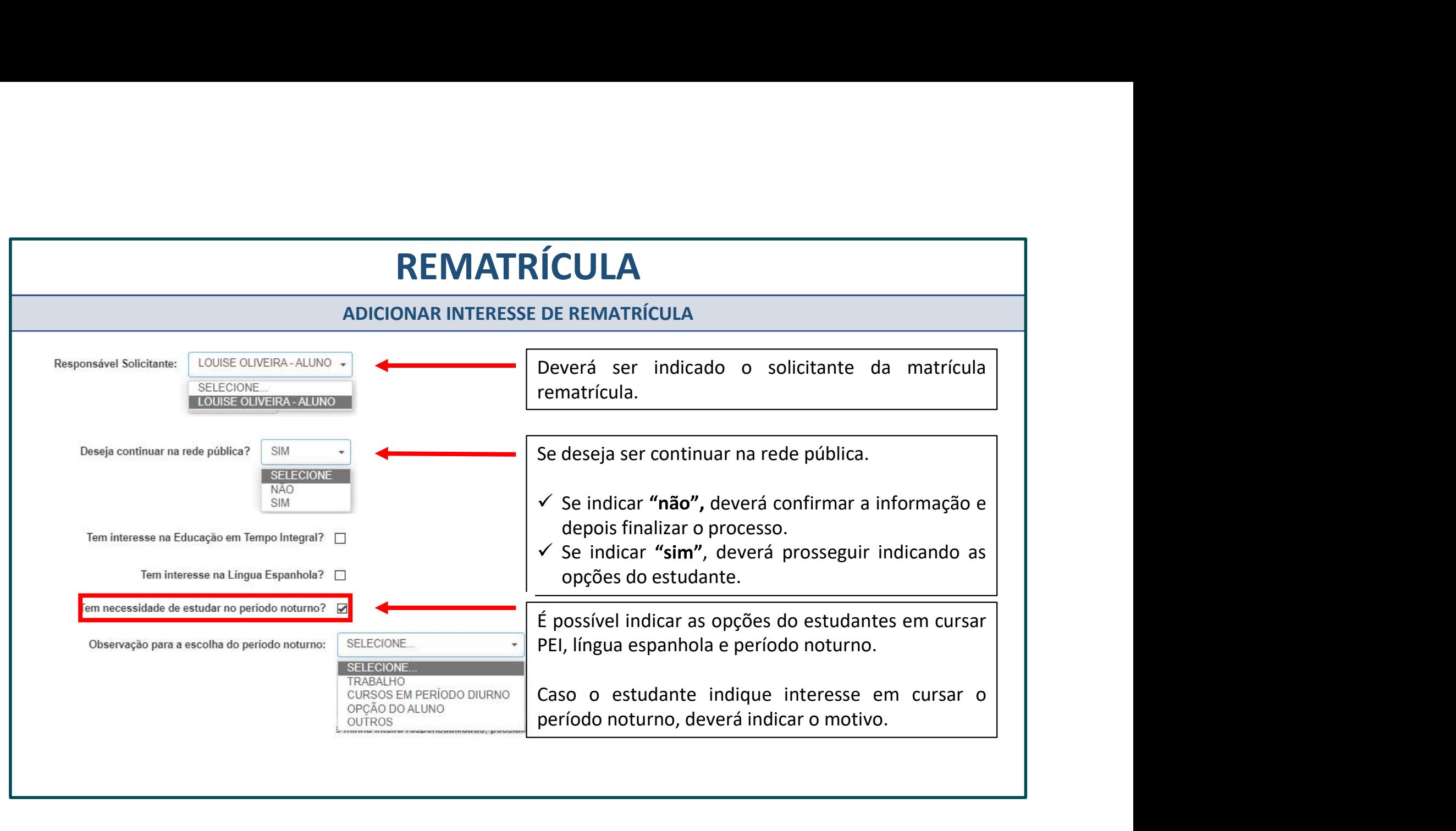

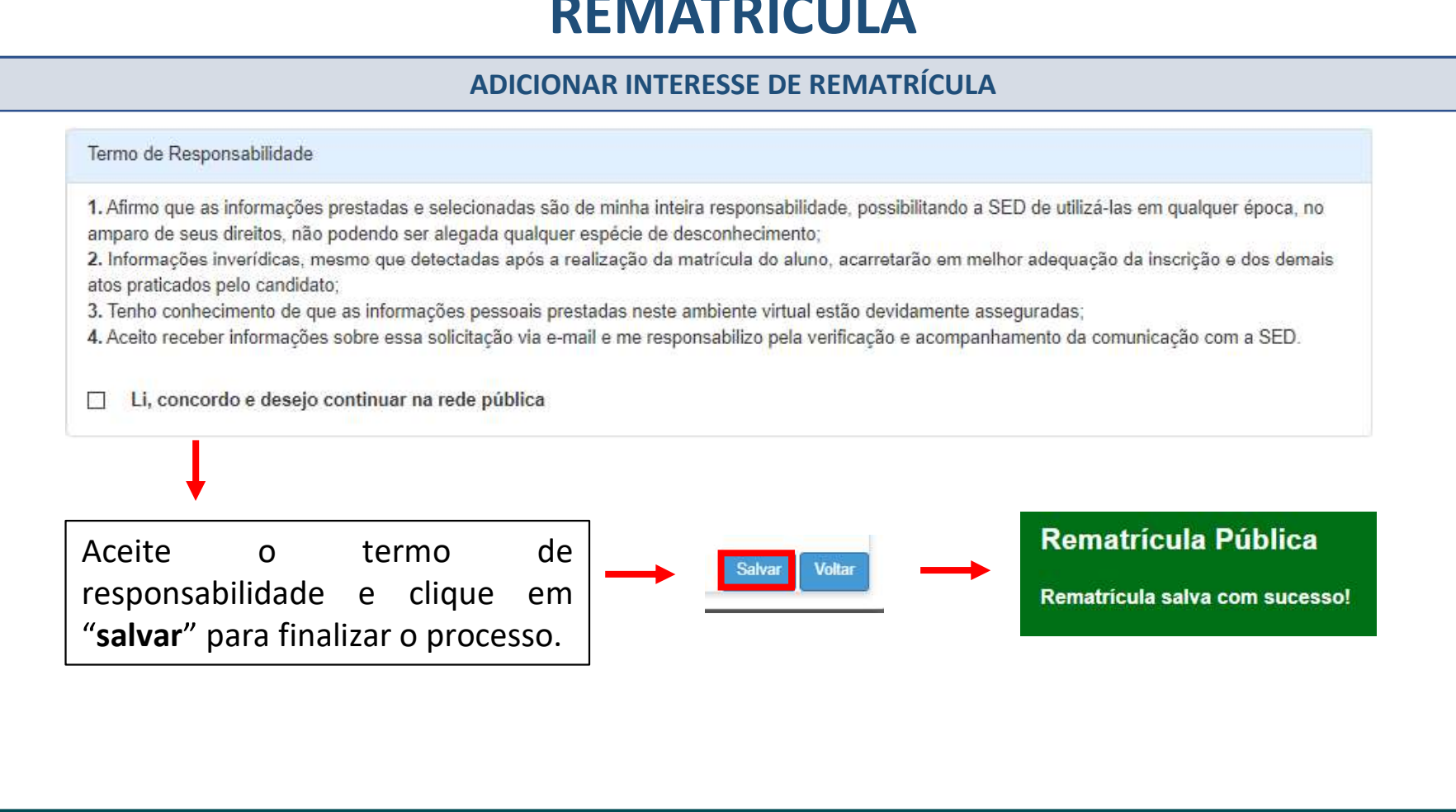

#### CONSULTA - INTERESSE DE REMATRÍCULA

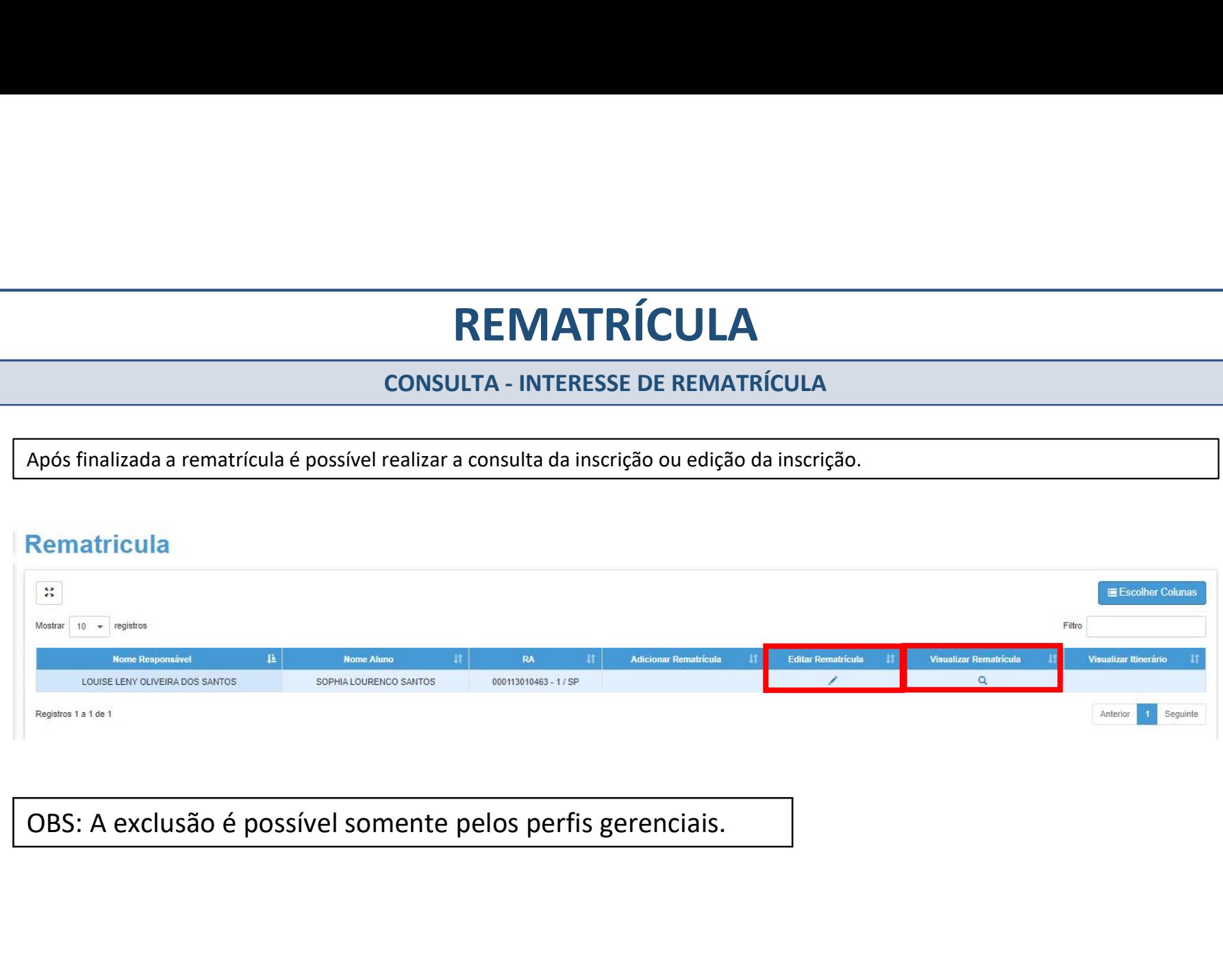

### REMATRÍCULA - responsável

#### Acesso: Plataforma Secretaria Escolar Digital, por meio dos perfil do responsável cadastrado.

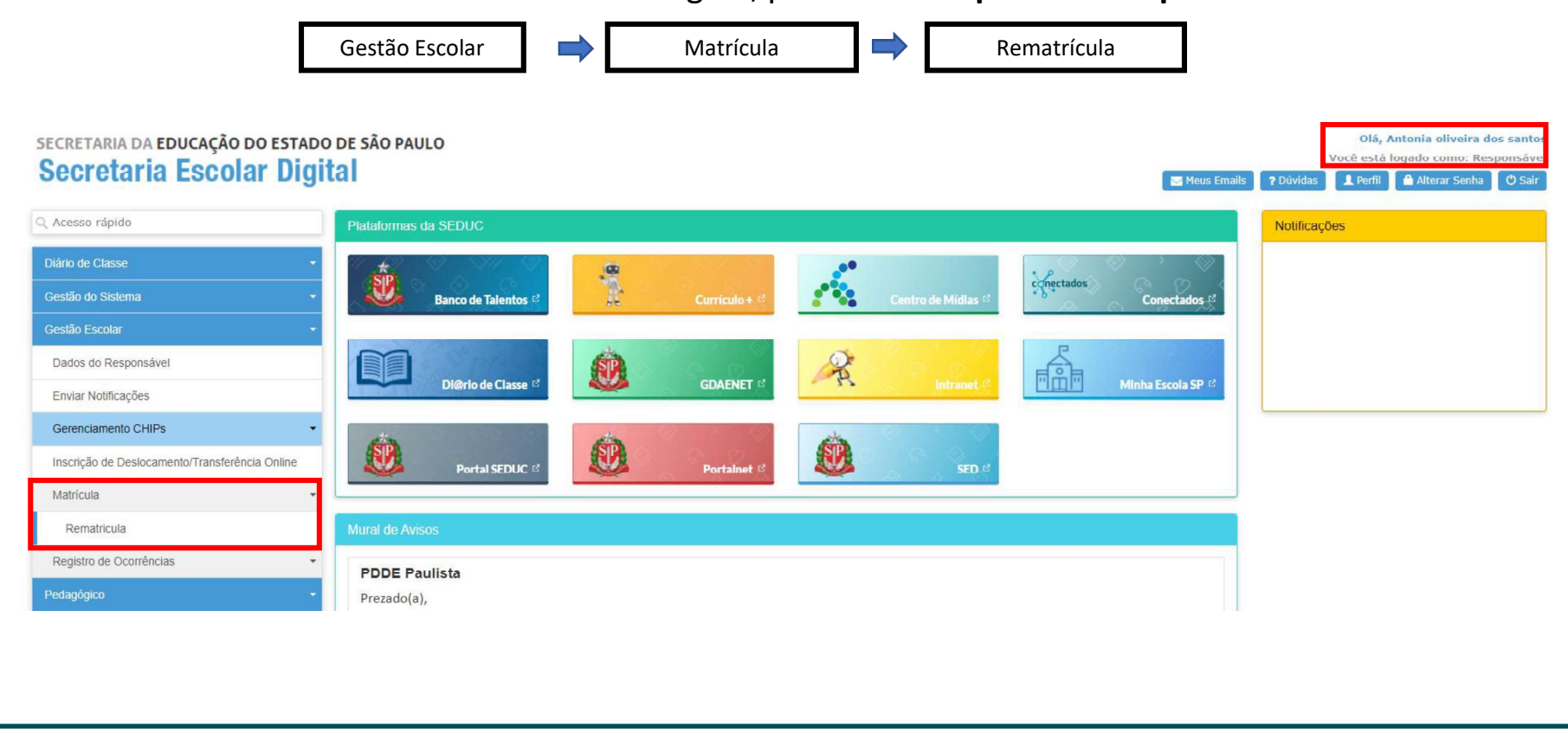

ADICIONAR INTERESSE DE REMATRÍCULA

Clique no ícone "+" referente ao aluno para o qual quer incluir a rematrícula.

#### **Rematricula**

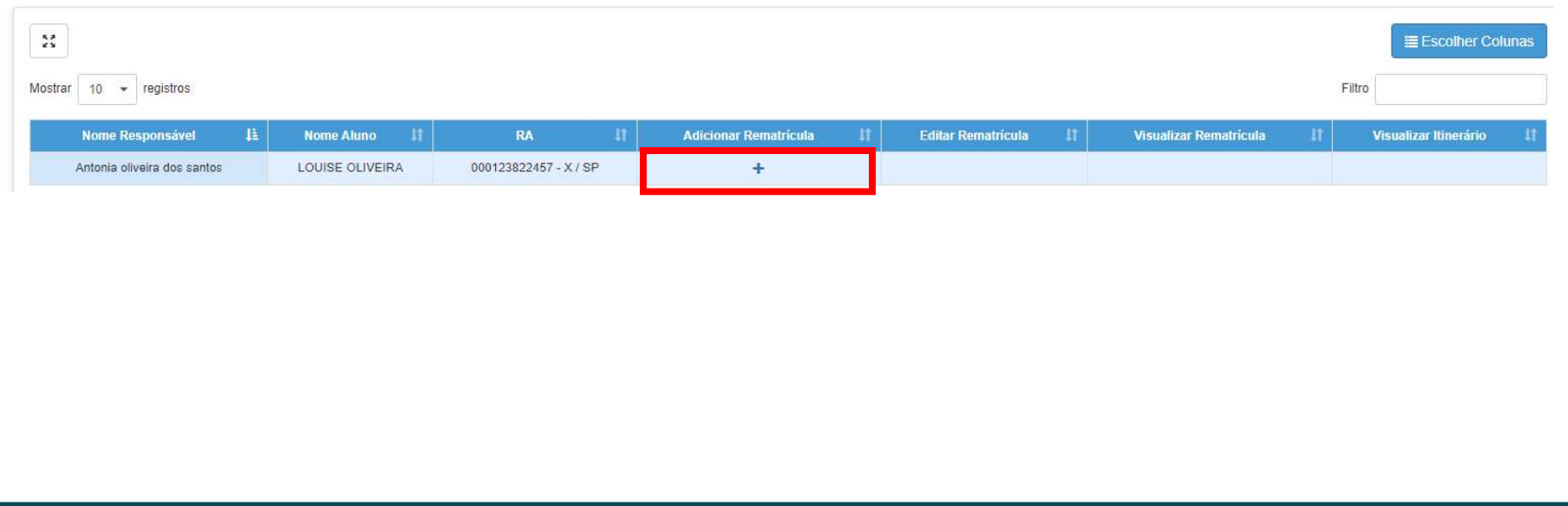

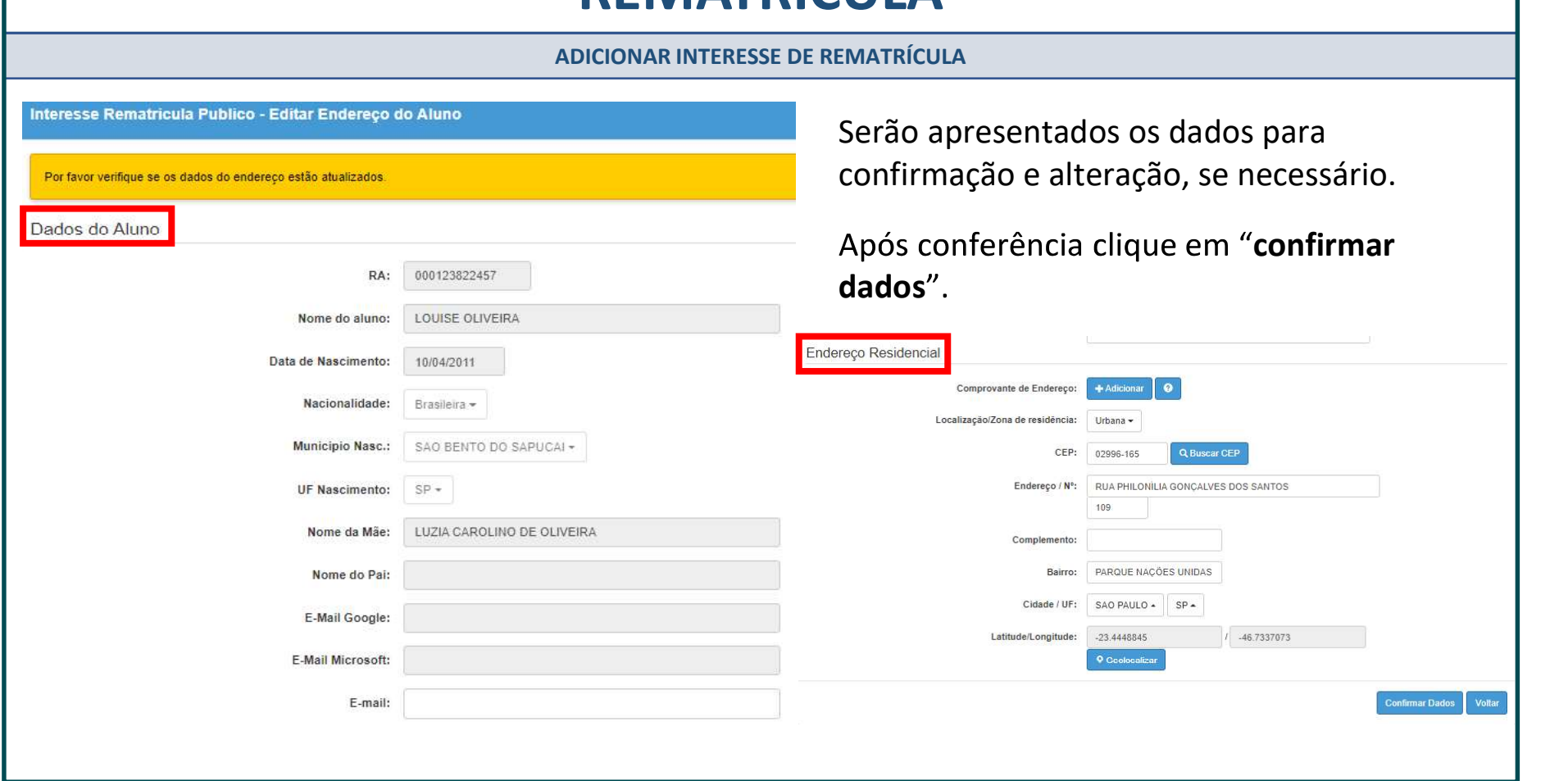

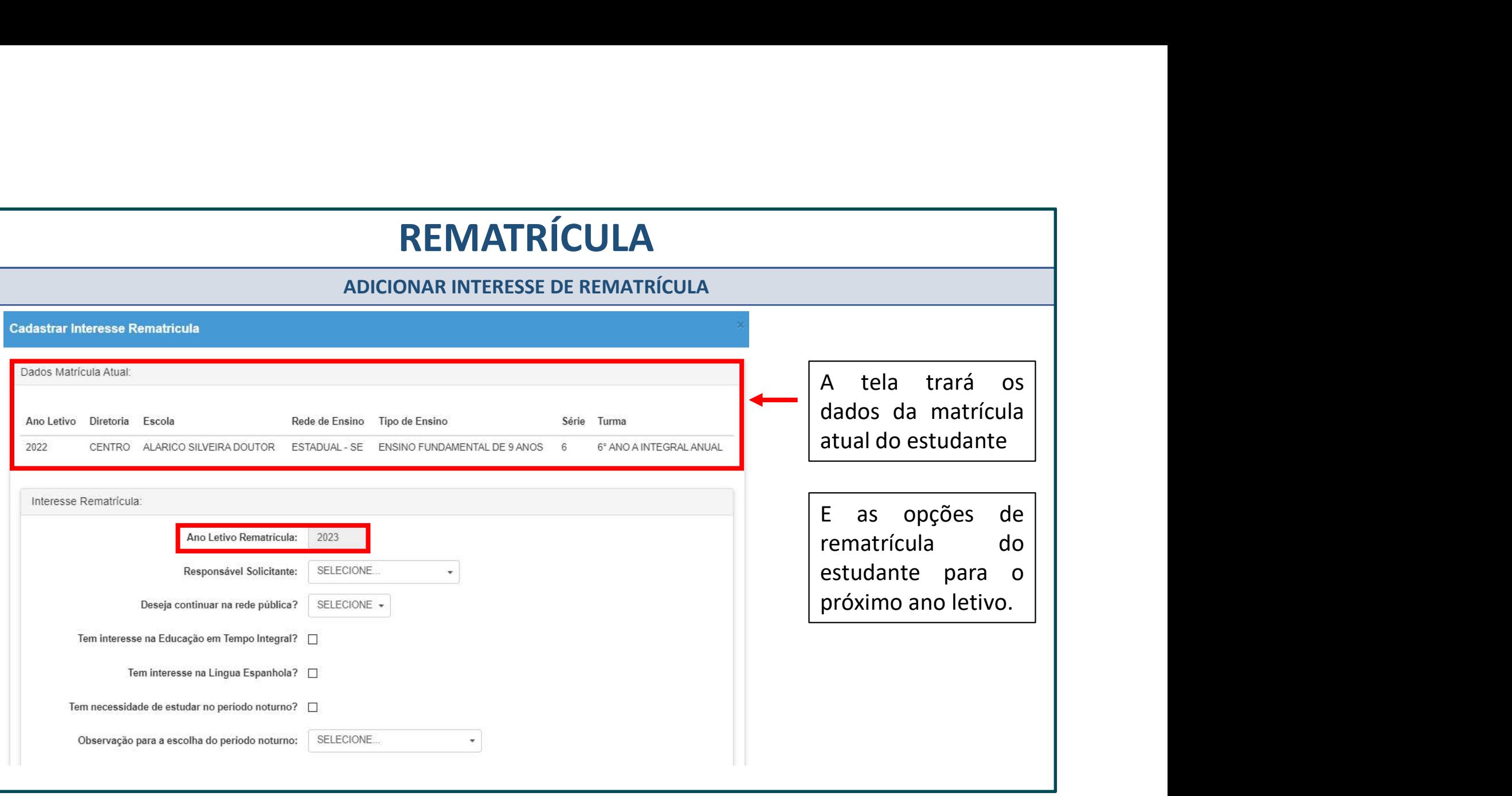

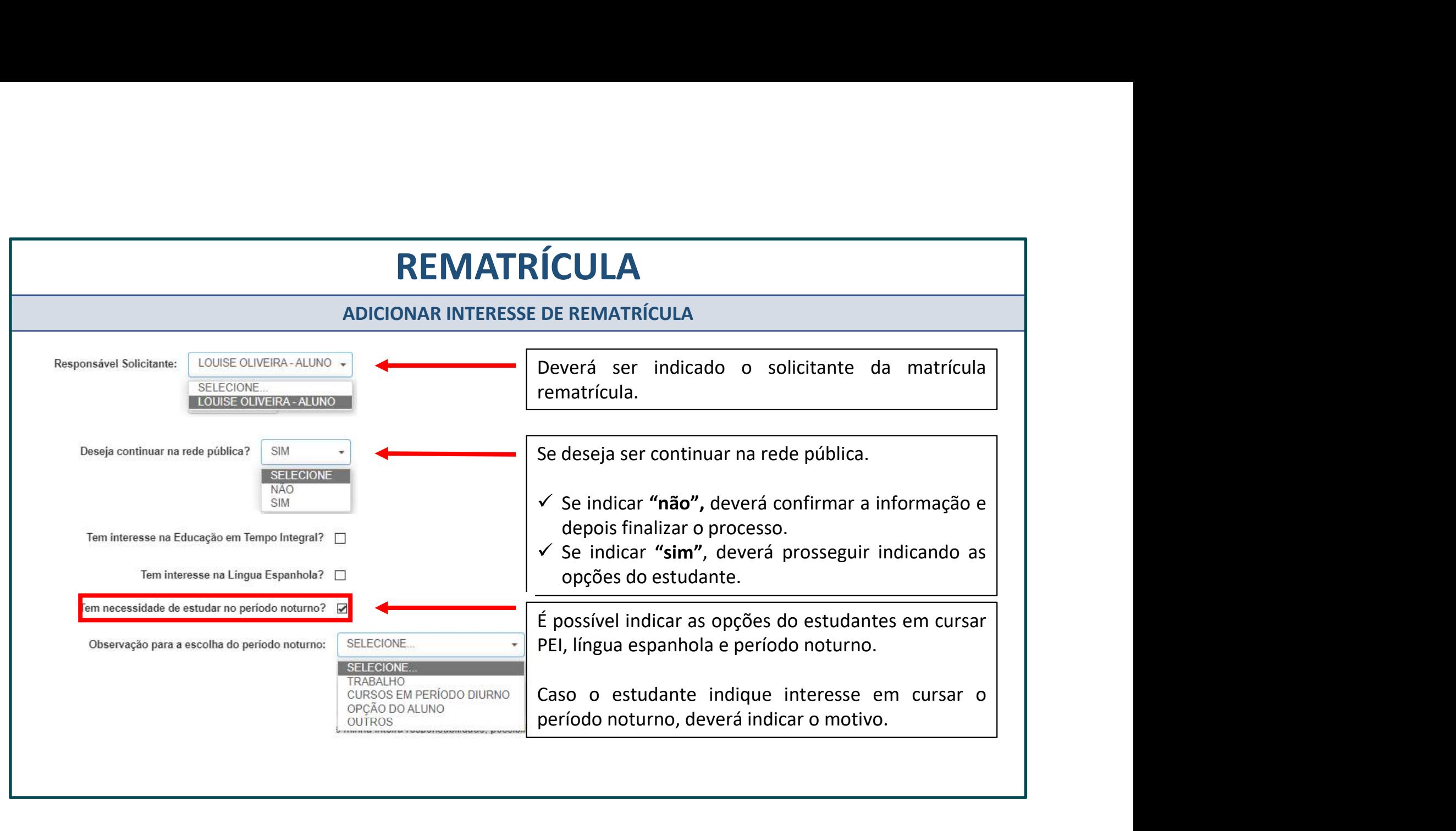

#### ADICIONAR INTERESSE DE REMATRÍCULA

ACEIT ACEIT ACEIT ACEIT ACEIT ACEIT ACEIT ACEIT ACEIT ACEIT ACEIT ACEIT ACEIT ACEIT ACEIT AGE AND CONTRACT ACEIT AGE AND CONTRACT ACEIT AGE AND CONTRACT ACEIT AGE AND CONTRACT ACEIT AGE AND CONTRACT ACEIT AGE AND CONTRACT **ADICIONAR INTERESSE DE REMATRÍCULA**<br>
Termo de Responsabilidade<br>
1. Afirmo que as informações prestadas e selecionadas são de minha Inteira responsabilidade, possibilitando a SED de utilizá-las em qualquer épo<br>
2. Informaç processo.

### CONSULTA - INTERESSE DE REMATRÍCULA

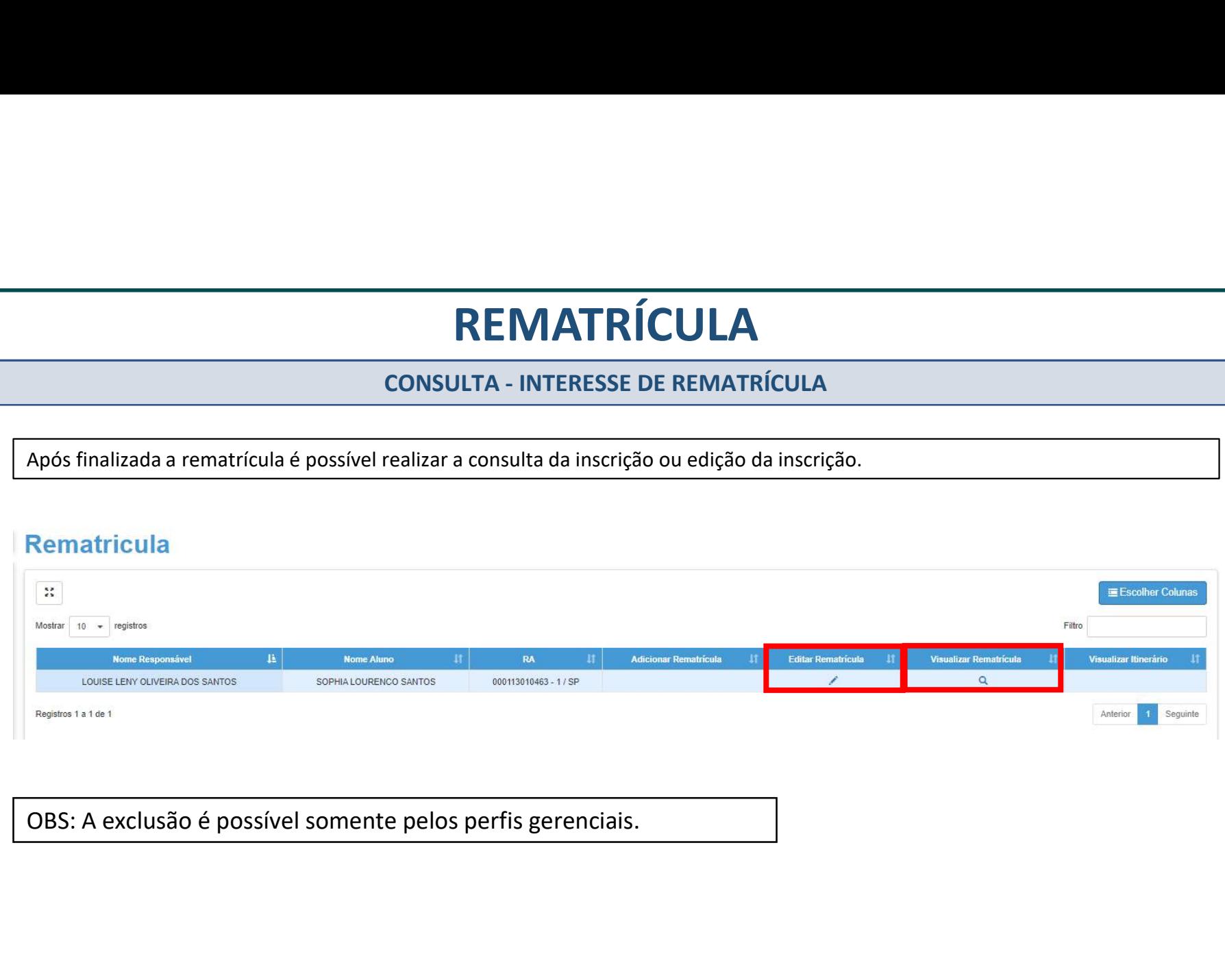

## REMATRÍCULA - perfis gerenciais

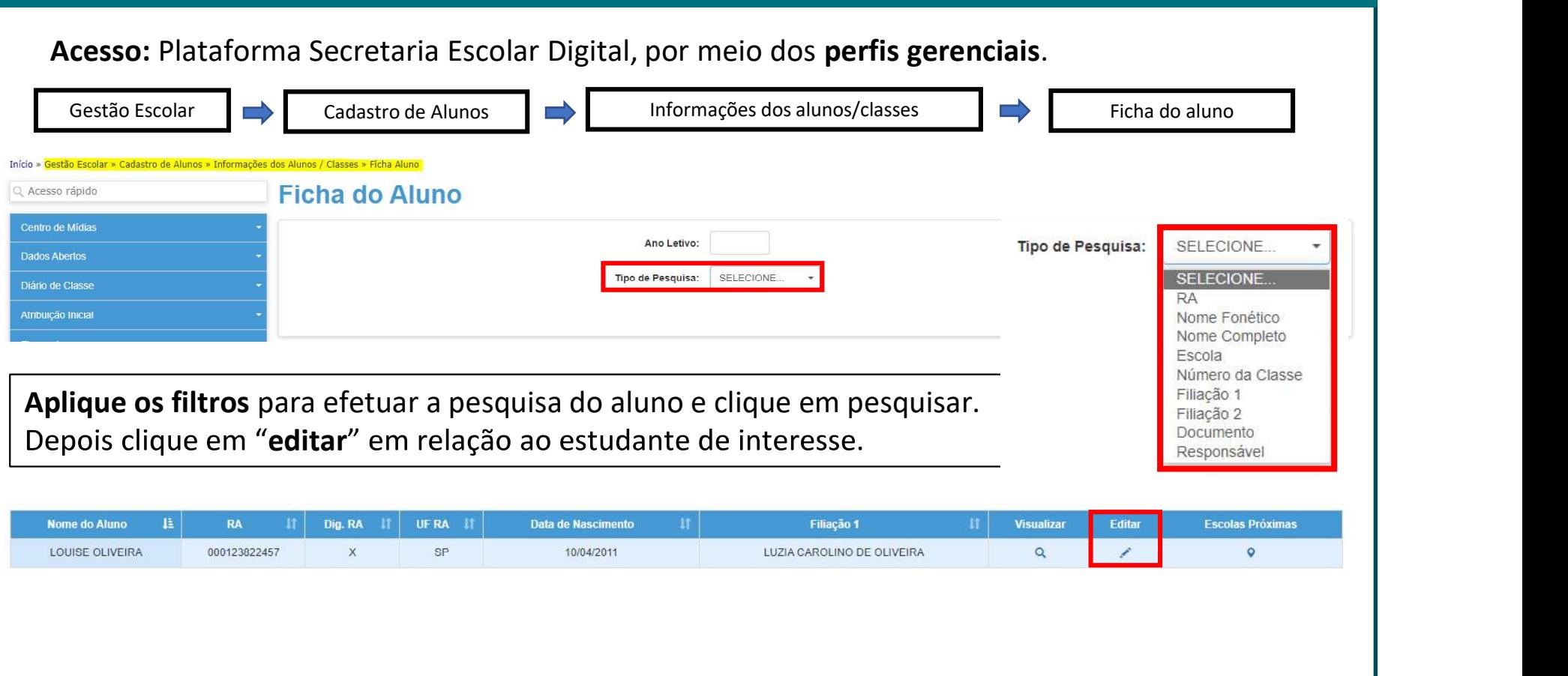

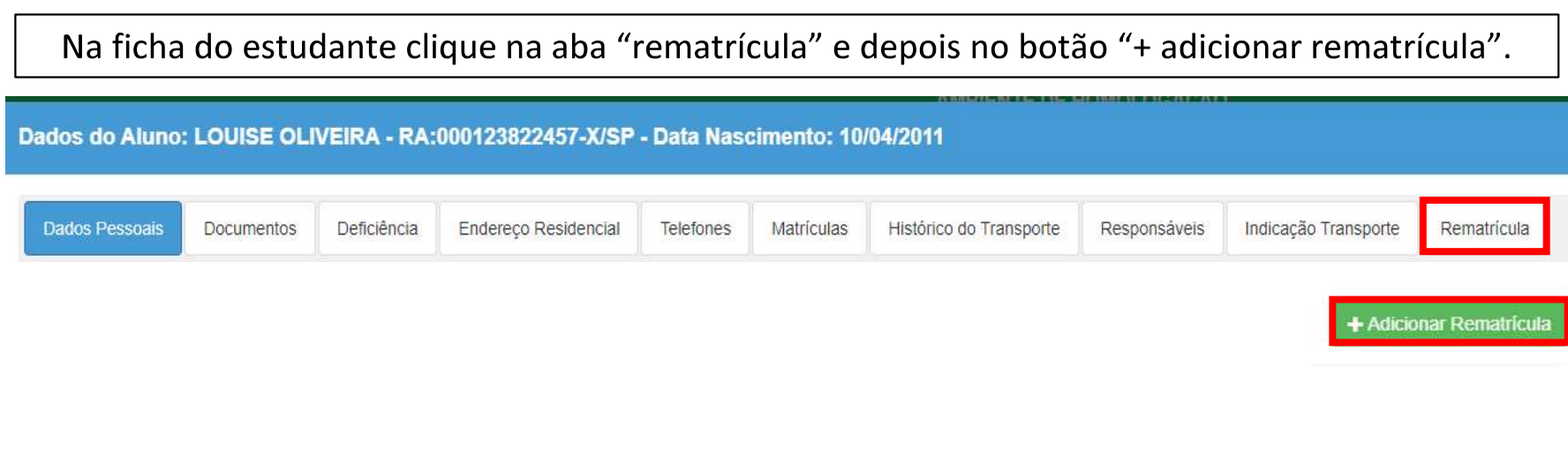

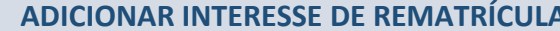

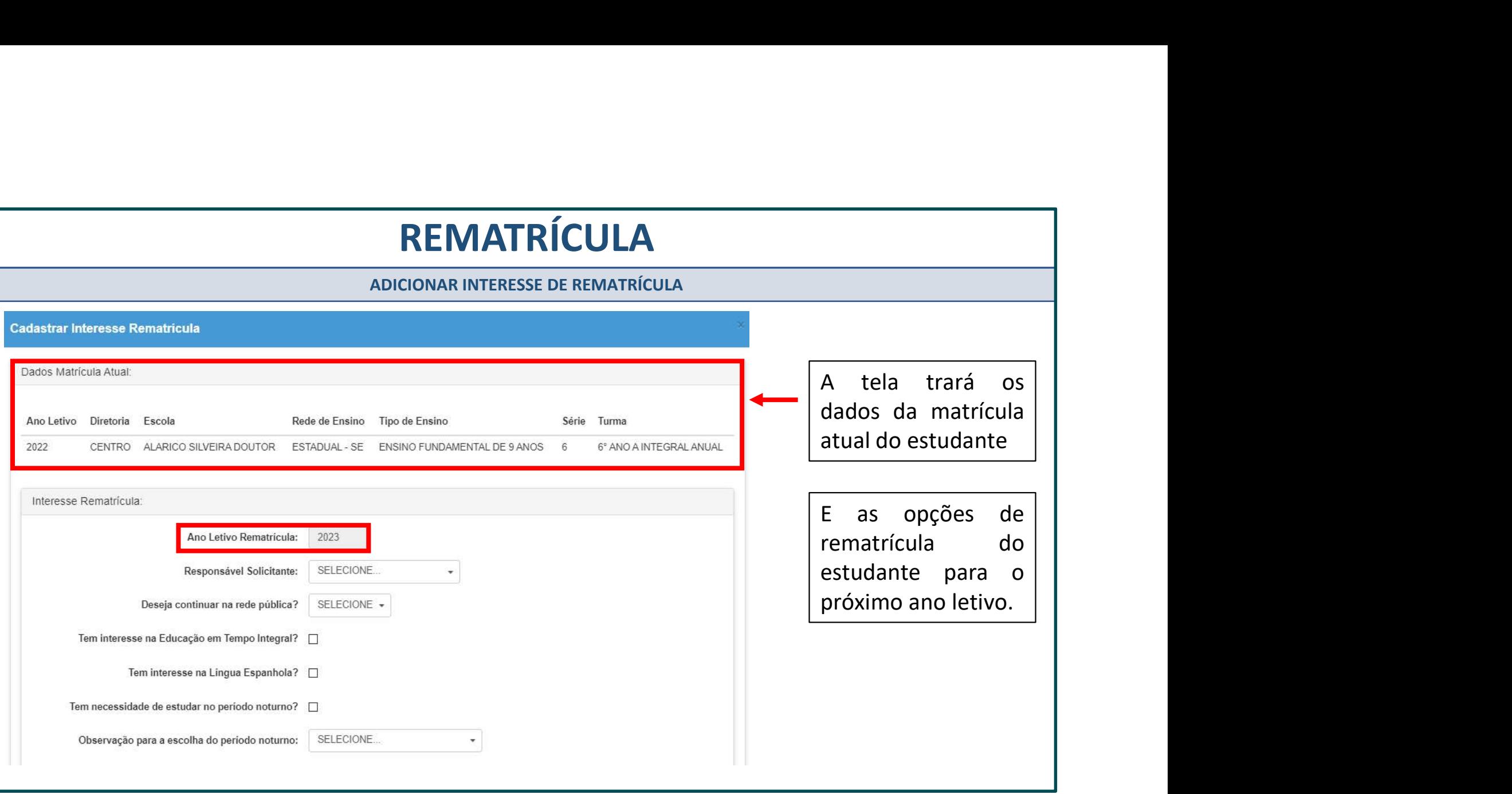

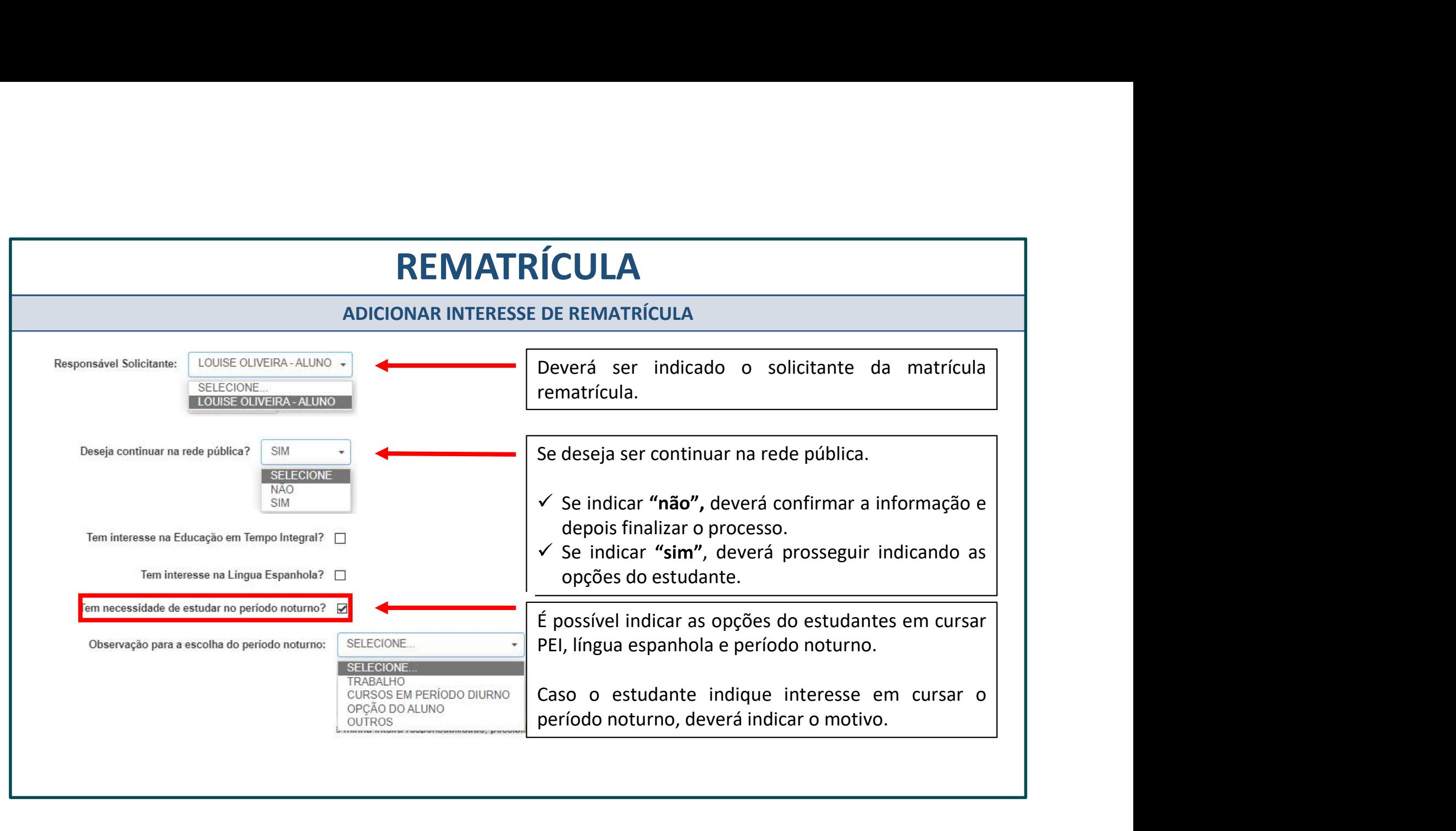

#### ADICIONAR INTERESSE DE REMATRÍCULA

ACEIT ACEIT ACEIT ACEIT ACEIT ACEIT ACEIT ACEIT ACEIT ACEIT ACEIT ACEIT ACEIT ACEIT ACEIT AGE AND CONTRACT ACEIT AGE AND CONTRACT ACEIT AGE AND CONTRACT ACEIT AGE AND CONTRACT ACEIT AGE AND CONTRACT ACEIT AGE AND CONTRACT **ADICIONAR INTERESSE DE REMATRÍCULA**<br>
Termo de Responsabilidade<br>
1. Afirmo que as informações prestadas e selecionadas são de minha Inteira responsabilidade, possibilitando a SED de utilizá-las em qualquer épo<br>
2. Informaç processo.

### CONSULTA - INTERESSE DE REMATRÍCULA

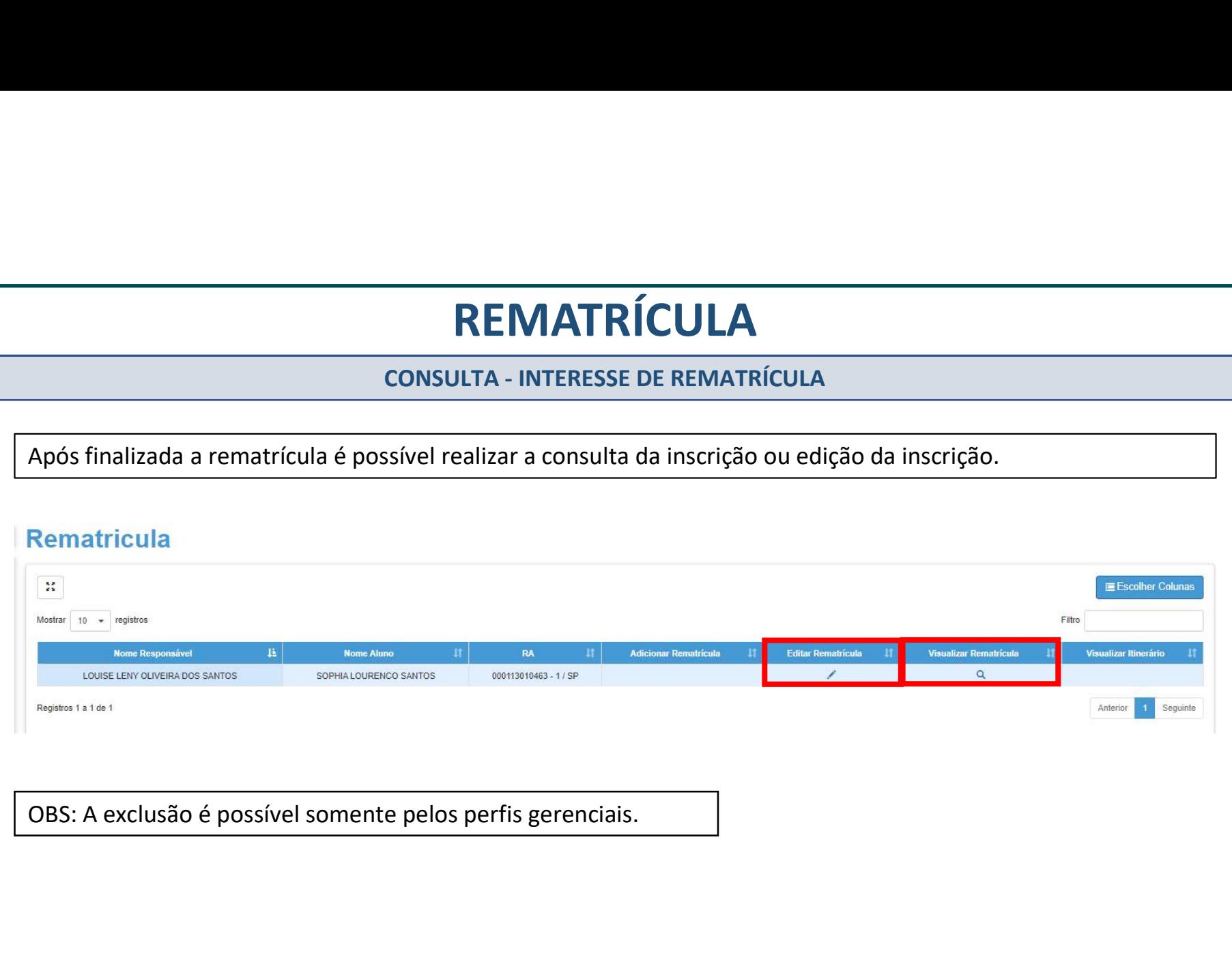